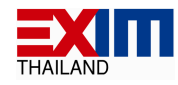

-ร่าง-

# ขอบเขตของงาน ( Term of Reference: TOR ) โครงการจัดซื้อเครื่องคอมพิวเตอร์ตั้งโต๊ะแบบอเนกประสงค์ จำนวน 240 เครื่อง

## 1. ความเป็นมา

้ธนาคารเพื่อการส่งออกและนำเข้าแห่งประเทศไทย (ธสน.) ได้มีการปรับปรุงและพัฒนาวิธีการ ปฏิบัติงานโดยการสื่อสารแลกเปลี่ยนข้อมูลจากเครือข่ายคอมพิวเตอร์ภายในและอินเตอร์เน็ต ทั้งนี้ เพื่อตอบสนอง ้นโยบายของธนาคารให้การปฏิบัติงานทันสมัยและรวดเร็ว ประกอบกับปริมาณงานที่เพิ่มมากขึ้น ธนาคารจึงมี ้ความประสงค์จะประกวดราคาจัดซื้อเครื่องคอมพิวเตอร์ตั้งโต๊ะแบบอเนกประสงค์ ซึ่งรวมถึงการติดตั้ง โอนย้าย ข้อมูล และทดสอบประสิทธิภาพ ด้วยวิธีการทางอิเล็กทรอนิกส์

## 2. วัตถุประสงค์

เพื่อทดแทนเครื่องคอมพิวเตอร์เครื่องเดิม ณ ที่ทำการธนาคารฯ สำนักงานใหญ่ และสาขาต่างๆของ ้ธนาคาร ซึ่งเครื่องคอมพิวเตอร์ดังกล่าว ต้องสามารถรองรับการใช้งานเทคโนโลยีใหม่ๆทำให้เกิดความคล่องตัวและ สนับสนุนการปฏิบัติงานของเจ้าหน้าที่ให้สามารถปฏิบัติงานได้อย่างมีประสิทธิภาพ โดยมีรายละเอียดคุณลักษณะด้าน เทคนิคขั้นต่ำตามที่ธนาคารกำหนด (ตามเอกสารแนบท้าย)

## 3. คุณสมบัติของผู้เสนอราคา

3.1 ผู้เสนอราคาต้องเป็นผู้มีอาชีพขายเครื่องคอมพิวเตอร์ที่ธนาคารประกวดราคาซื้อด้วยวิธีการทาง ู้อิเล็กทร<sub>ั</sub>อนิกส์

่ 3.2 ผู้เสนอราคาต้องเป็นนิติบุคคล ที่มีวัตถุประสงค์เป็นผู้ประกอบธุรกิจที่เกี่ยวข้องกับการจัดซื้อ ี คอมพิวเตอร์ ที่ได้จดทะเบียนในประเทศไทยถูกต้องตามกฎหมาย ซึ่งเปิดดำเนินกิจการมาเป็นเวลาไม่น้อยกว่า 3 ปี ้นับถึงวันที่ยื่นซองประกวดราคาฯ และจะต้องมีทุนจดทะเบียนชำระแล้วไม่น้อยกว่า 3 ล้านบาท โดยมีหลักจุาน ิการจดทะเบียนนิติบุคคล ซึ่งกรมพัฒนาธุรกิจการค้ากระทรวงพาณิชย์ออกให้ หรือรับรองให้ไม่เกิน 3 เดือน นับถึงวัน ยืนชองประกวดราคาฯ

่ 3.3 ผู้เสนอราคาต้องเป็นผู้ผลิต หรือ ตัวแทนจำหน่ายของบริษัทผู้ผลิตหรือได้รับการแต่งตั้งจาก ้ตัวแทนจำหน่ายของบริษัทผู้ผลิตเครื่องคอมพิวเตอร์ตั้งโต๊ะแบบอเนกประสงค์ โดยมีหนังสือรับรองการแต่งตั้งจาก ้ บริษัทผู้ผลิต หรือตัวแทนจำหน่ายฯ แล้วแต่กรณี มายื่นในวันที่ยื่นซองประกวดราคาฯ

3.4 ผู้เสนอราคาต้องไม่เป็นผู้มีผลประโยชน์ร่วมกันกับผู้เสนอราคารายอื่น ที่เข้าเสนอราคาให้แก่ ้ธนาคาร และ/หรือต้องไม่เป็นผู้มีผลประโยชน์ร่วมกันระหว่างผู้เสนอราคากับผู้ให้บริการตลาดกลางอิเล็กทรอนิกส์ ณ ้วันประกาศประกวดราคาจัดซื้อเครื่องคอมพิวเตอร์ตั้งโต๊ะแบบอเนกประสงค์ ด้วยวิธีการทางอิเล็กทรอนิกส์ หรือไม่เป็น ผู้กระทำการอันเป็นการขัดขวางการแข่งขันราคาอย่างเป็นธรรมในการประกวดราคาครั้งนี้

 $-2-$ 

3.5 ผู้เสนอราคาต้องไม่เป็นผู้ที่ถูกระบุชื่อไว้ในบัญชีรายชื่อผู้ทิ้งงานของทางราชการและได้แจ้งเวียนชื่อ แล้ว หรือไม่เป็นผู้ที่ได้รับผลของการสั่งให้นิติบุคคล หรือบุคคลอื่นเป็นผู้ทิ้งงานตามระเบียบของทางราชการ

3.6 ผู้เสนอราคาต้องไม่เป็นผู้ได้รับเอกสิทธิ์ หรือความคุ้มกัน ซึ่งอาจปฏิเสธไม่ยอมขึ้นศาลไทย เว้นแต่ ้รัฐบาลของผู้เสนอราคาจะได้มีคำสั่งให้สละเอกสิทธิ์และความคุ้มกันเช่นว่านั้น

3.7 ผู้เสนอราคาต้องปฏิบัติตามข้อกำหนดในเอกสารประกวดราคา / ขอบเขตงาน (TOR) ทุกประการ ้และ ต้องเป็นผู้ที่ลงทะเบียนซื้อเอกสารประกวดราคาฯ ณ ส่วนจัดซื้อ ฝ่ายธุรการ ธนาคารเพื่อการส่งออกและนำเข้า แห่งประเทศไทย

3.8 ผู้เสนอราคาต้องผ่านการคัดเลือกเป็นผู้มีคุณสมบัติเบื้องต้นในการจัดซื้อของธนาคาร

### 4. ขอบเขตงาน

้ผู้เสนอราคาที่ได้รับการคัดเลือกจะต้องดำเนินการตามขอบเขตงานที่ธนาคารกำหนด ดังต่อไปนี้

4.1 ดำเนินการจัดหาและส่งมอบเครื่องคอมพิวเตอร์ตั้งโต๊ะแบบอเนกประสงค์ ตามรายละเอียด ในเอกสารแนบที่นำเสนอ จำนวน 240 เครื่อง รวมทั้งดำเนินการติดตั้งโปรแกรมมาตรฐานตามต้นแบบที่ธนาคารจัดส่งให้ ุณ ที่ทำการสำนักงานใหญ่ และสาขาต่างๆของธนาคาร ดังนี้

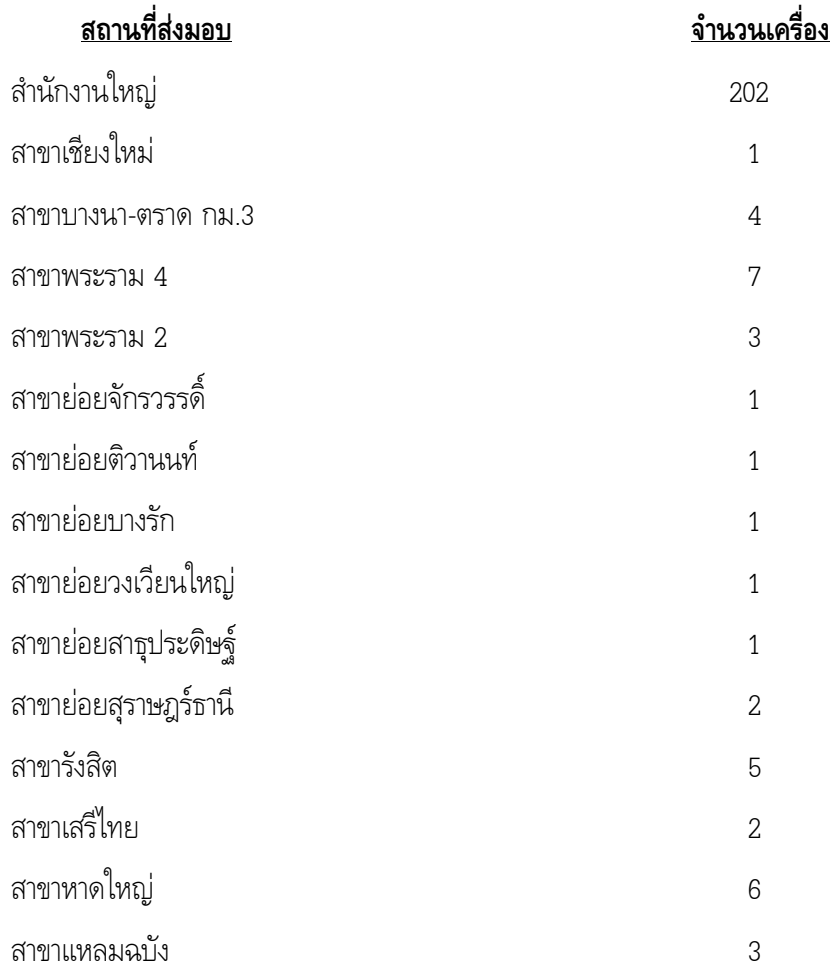

4.2 ดำเนินการโอนย้ายข้อมูลที่อยู่ในเครื่องคอมพิวเตอร์เครื่องเก่าไปยังเครื่องคอมพิวเตอร์ตั้งโต๊ะ<br>อเนกประสงค์ที่ธนาคารจัดซื้อ ณ สถานที่ติดตั้ง

## 5. ระยะเวลาดำเนินการ

ผู้เสนอราคาที่ได้รับการคัดเลือกต้องสามารถส่งมอบเครื่องคอมพิวเตอร์ตั้งโต๊ะแบบอเนกประสงค์ให้ ึธนาคารภายใน 120 วัน นับถัดจากวันที่ลงนามในสัญญาหรือใบสั่งซื้อ ซึ่งรวมถึงการทดสอบการใช้งาน การโอนย้ายข้อมูล ที่อยู่ในเครื่องคอมพิวเตอร์เครื่องเก่า การจัดทำเอกสารคู่มือในการสนับสนุนการใช้งานที่เกี่ยวข้อง และการดำเนินการ อื่นๆที่จำเป็น ตลอดจนระยะเวลาที่ธนาคารใช้ในการตรวจรับมอบงาน

### ิ<br>6 วงเงินในการจัดหา

โครงการจัดหา เครื่องคอมพิวเตอร์ตั้งโต๊ะแบบอเนกประสงค์ ในครั้งนี้มีวงเงินงบประมาณทั้งสิ้น 6,720,000.00 บาท (หกล้านเจ็ดแสนสองหมื่นบาทถ้วน) ซึ่งเป็นวงเงินที่รวมภาษีมูลค่าเพิ่มและค่าใช้จ่ายอื่นๆแล้ว

### 7. การรับประกันความชำรุดบกพร่อง

ผู้เสนอราคา ที่ได้รับการคัดเลือกจะต้องรับประกันคุณภาพของเครื่องคอมพิวเตอร์ตั้งโต๊ะแบบ อเนกประสงค์ ที่จัดซื้อทุกชิ้นส่วนเป็นระยะเวลาไม่น้อยกว่า 3 ปี (3 Years on-site service all parts & labors) นับจาก ้วันที่ธนาคารตรวจรับมอบงาน และกรณีเครื่องเกิดขัดข้องในระยะรับประกันผู้ขายจะต้องเข้ามาแก้ไขให้แล้วเสร็จอย่างช้า ไม่เกิน 2 วันทำการ ณ สถานที่ติดตั้งเครื่อง (ครอบคลุมพื้นที่สำนักงานใหญ่และสาขาต่างๆของธนาคารทุกสาขา) นับจากที่ ได้รับแจ้งจากธนาคาร และถ้าแก้ไขไม่แล้วเสร็จระหว่างการซ่อม ผู้เสนอราคาที่ได้รับการคัดเลือกจะต้องจัดส่งเครื่องสำรอง ให้ธนาคารใช้งานทดแทนระหว่างการซ่อมโดยไม่คิดค่าใช้จ่ายใดๆ เพิ่มเติม

### 8. การทดสอบประสิทธิภาพ

ผู้เสนอราคาจะต้องนำเครื่องคอมพิวเตอร์ตั้งโต๊ะแบบอเนกประสงค์ ที่มีคุณลักษณะด้านเทคนิคตรงตาม ีที่เสนอขายให้แก่ธนาคาร จำนวน 1 ชุด มาติดตั้งเพื่อให้ธนาคารทำการทดสอบคุณลักษณะและประสิทธิภาพ ณ ้ธนาคารเพื่อการส่งออกและนำเข้าแห่งประเทศไทย ในวันที่ยื่นซองเอกสารประกวดราคาตามข้อกำหนดและวิธีการ ทดสถบ ดังนี้

#### ี สถานที่ในการทดสอบ 8.1

ฝ่ายเทคโนโลยีสารสนเทศ

- วิธีการทดสอบ 82
	- 8.2.1 ตรวจสอบคุณลักษณะด้านเทคนิค
	- 8.2.2 ทดสอบประสิทธิภาพด้านเทคนิค
		- 8.2.2.1 ใช้โปรแกรมตรวจสอบคุณลักษณะฮาร์ดแวร์
- 8222 ใช้โปรแกรม SiSoftware Sandra Professional โหมด Burn-in Wizard ในการทดสอบประสิทธิภาพเครื่องคอมพิวเตอร์ฯ ซึ่งทางธนาคารจะจัดเตรียม แผ่นติดตั้งโปรแกรมให้ในวันทดสอบโดยรายละเอียดการตั้งค่าการทดสอบ เบื้องต้นเป็นดังนี้
	- ทดสอบทุกโหมดการทำงาน (ในโหมด File System Benchmark ผู้เสนอราคาต้องเตรียมแผ่น DVD ที่มีข้อมูลมากกว่า 1 GB ให้จำนวน ้อย่างละ 1 ชุด เพื่อใช้ในการทดสอบ)
	- ตั้งค่า Priority: High
	- Run Continuously (background use)
	- Monitor System Health
	- ปิดการทำงานในส่วน Terminate on overheat/failure (safety use)

#### เกณฑ์การตัดสินด้านเทคนิค  $8<sup>3</sup>$

ทดสอบประสิทธิภาพ โดยการเปิดเครื่องคอมพิวเตอร์ตั้งโต๊ะแบบอเนกประสงค์ ทดสอบในห้อง ้ทำงานปรกติเป็นเวลา 24 ชั่วโมง เมื่อจบการทดสอบทางธนาคารจะพิจารณาผู้ผ่านการทดสอบ ประสิทธิภาพโดยพิจารณาเครื่องที่ไม่เกิดการหยุดการทำงานของระบบ (System Hang) หรือ ้เริ่มระบบใหม่ (Restart) หรือกรณีที่พบปัญหาข้อบกพร่องใด ๆ จากการทดสอบจะถือว่าเครื่อง ของผู้เสนอราคารายนั้น ทดสอบไม่ผ่าน

#### ี สถานที่ติดต่อ เพื่อขอทราบข้อมูลเพิ่มเติม หรือ เสนอแนะวิจารณ์ หรือ แสดงความคิดเห็นโดยเปิดเผยตัว  $\overline{9}$

#### ยื่นเอกสารด้วยตนเอง  $9.1$

ส่งถึง ิประธานคณะกรรมการกำหนดร่างขอบเขตงาน และ ร่างเอกสารประกวดราคา โครงการจัดซื้อเครื่องคอมพิวเตอร์ตั้งโต๊ะแบบอเนกประสงค์ ด้วยวิธีการทาง กิเล็กทรกนิกส์ ้ธนาดารเพื่อการส่งออกและนำเข้าแห่งประเทศไทย .<br>1193 อาคารเอ็กซิม ชั้น L ถนนพหลโยธิน แขวงสามเสนใน เขตพญาไท กรุงเทพฯ 10400

9.2 โทรสาร 0-2271-3204

9.3 E-Mail : e-auction1@exim.co.th

# เอกสารแนบท้าย รายละเอียดคุณลักษณะด้านเทคนิคขั้นต่ำของ เครื่องคอมพิวเตอร์ตั้งโต๊ะแบบอเนกประสงค์ จำนวน 240 เครื่อง

- ้ข้อกำหนดทั่วไป  $\mathbf{1}$ 
	- เครื่องคอมพิวเตอร์ฯ ต้องได้มาตรฐานดังนี้  $11$ 
		- ได้มาตรฐานจากสถาบันหรือองค์กรที่รับรองมาตรฐานความปลอดภัยอุปกรณ์  $1.1.1$ คอมพิวเตอร์ (Safety Agency) ได้แก่ UL หรือ EN หรือ CSA หรือ IEC หรือ TUV หรือ NEMKO หรือ ETL SEMKO
		- 1.1.2 ได้มาตรฐานจากสถาบันหรือองค์กรที่รับรองมาตรฐานการแพร่กระจายคลื่นไฟฟ้า (Radiated Electric Field Emissions) ได้แก่ FCC หรือ EN หรือ ICES หรือ VCCI หรือ AS/NZS หรือ CNS หรือ CE
		- การรับรองมาตรฐานผลิตภัณฑ์ตามข้อ 1.1.1 และข้อ 1.1.2 ต้องมีสำเนาหนังสือรับรอง  $1.1.3$ ที่ปรากฏชื่อผลิตภัณฑ์ (Product Name) และรุ่น (Product Series) อย่างชัดเจน ตรงกับรุ่นที่เสนอ
	- เครื่องคอมพิวเตอร์ฯที่เสนอขาย จะต้องเป็นรุ่นที่มีอุปกรณ์/อะไหล่ ที่สำคัญของระบบ เช่น จอ  $12.$ ิภาพ คีย์บอร์ด เมาส์ เมนบอร์ด เพาเวอร์ชัพพลายที่พร้อมเพื่อให้บริการบำรุงรักษาตลอดอายุ การรับประกัน
	- ้อุปกรณ์ที่สำคัญของเครื่องคอมพิวเตอร์ฯที่เสนอขายได้แก่ จอภาพ ตัวเครื่อง (Case) คีย์บอร์ด  $1.3$ เมาส์ ต้องผลิตภายใต้เครื่องหมายการค้า (ยี่ห้อ) เดียวกัน โดยติดอยู่บนเครื่องอย่างถาวร
- ้คุณลักษณะด้านเทคนิคขั้นต่ำของเครื่องคอมพิวเตอร์ตั้งโต๊ะแบบอเนกประสงค์  $\overline{2}$ 
	- หน่วยประมวลผลกลาง (CPU) ไม่ต่ำกว่า Core 2 Duo Processor (E7600) หรือเทียบเท่า  $2.1$ ี หรือดีกว่า และทำงานที่สัญญาณความถี่นาฬิกา ขั้นต่ำไม่น้อยกว่า 3.0 GHz มีหน่วยความจำ แคชระดับสอง (L2 Cache) ไม่น้อยกว่า 3 MB มี Front Side Bus หรือเทียบเท่า ที่มี ดวามเร็วไม่น้อยกว่า 1066 MHz
	- หน่วยความจำหลักชนิด DDR 3 SDRAM ทำงานที่ความเร็วไม่น้อยกว่า 1066 MHz ขนาด  $2.2$ หน่วยความจำหลักไม่น้อยกว่า 2 GB (2x1024 MB) สามารถขยายได้ถึง 4 GB
- $\mathcal{S}$ แผงวงจรหลัก
	- คุณสมบัติทั่วไป  $3.1$ 
		- แผงวงจรหลักที่ใช้ต้องเกิดจากการค้นคว้าพัฒนาออกแบบโดยเจ้าของผลิตภัณฑ์  $311$ (ยี่ห้อ: Brand/Re-Brand) เดียวกันกับที่เสนอขาย
		- BIOS ต้องแสดงสัญลักษณ์ยี่ห้อเดียวกับที่เสนอ  $3.1.2$
		- ใช้ Chipset Intel ชนิดที่ไม่ต่ำกว่า Q45 หรือเทียบเท่า หรือดีกว่า  $3.1.3$
	- PCI Expansion Slot อย่างน้อย 2 ช่อง  $3.2$
- ระบบ Input / Output (I/O)  $33$ 
	- Serial Interface เทียบเท่าหรือดีกว่า 16550 UART อย่างน้อย 1 ช่อง  $3.3.1$
	- Parallel Interface เทียบเท่าหรือดีกว่า EPP/ECP อย่างน้อย 1 ช่อง 332
	- $3.3.3$ PS/2 Style Keyboard หรือ USB อย่างน้อย 1 ช่อง
	- 3.3.4 PS/2 Style Mouse หรือ USB อย่างน้อย 1 ช่อง
	- 3.3.5 USB 2.0 Port อย่างน้อย 4 ช่อง โดยมีอย่างน้อย 2 ช่องติดตั้งอยู่ด้านหน้าของ Case
- ระบบควบคุมฮาร์ดดิสก์ ตามมาตรฐาน Serial ATA หรือดีกว่าและควบคุมได้อย่างน้อย 2 อุปกรณ์ 3.4
- $35$ ระบบควบคมเสียง
	- ติดตั้งระบบแสดงเสียงมากับแผงวงจรหลัก และมีลำโพงภายใน (Internal Speaker)  $351$
	- มีจุดเชื่อมต่อสำหรับการใช้ต่อลำโพงภายนอก (Line in, Line out)  $352$
- ระบบความจำสำรอง และเก็บบันทึกข้อมูล  $\overline{4}$ 
	- ิฮาร์ดดิสก์ขนาดความจุในการเก็บข้อมูลไม่น้อยกว่า 300 GB ตามมาตรฐาน Serial ATA ที่มี  $4.1$ ์ ความเร็วรอบไม่น้อยกว่า 7200 รอบต่อนาที, มีบัพเฟอร์ไม่น้อยกว่า 4 MB
	- $42$ มี Internal Dual-Laver Multi-Format DVD Writer
- ระบบแสดงผล 5
	- คณสมบัติของการ์ดหรือวงจรแสดงผล  $51$ 
		- 5.1.1 สนับสนุนการทำงานแบบ Plug and Play
		- สนับสนุนมาตรฐานการประหยัดพลังงาน Device Class Power Management 5.1.2 Specification
		- กรณีระบบแสดงผลเป็นแบบการ์ดเสียบบนสล็อตภายในเครื่อง ต้องมีระบบเชื่อมต่อแบบ 513 PCI EXPRESS ตามมาตรฐาน PCI-X 2.0 หรือสูงกว่า และมีหน่วยความจำสำหรับแสดงผล ที่อย่บนการ์ดอย่างน้อย 32 MB
		- กรณีระบบแสดงผลแบบประกอบเสร็จกับแผงวงจรหลัก (Built In) 514
			- ้มีหน่วยความจำแสดงผล (Video RAM, Video buffer) ที่ไม่นับรวมอยู่ใน 5.1.4.1 หน่วยความจำหลักอย่างน้อย 16 MB
			- ในกรณีไม่มีหน่วยความจำแสดงผล (Video RAM, Video buffer) ต้องเป็น 5142 ้การแชร์หน่วยความจำแบบไดนามิกจากหน่วยความจำหลัก
	- $5.2$ จอแสดงผล
		- จอแสดงผล (Display Monitor) เป็นแบบ TFT LCD Widescreen หรือดีกว่า มีขนาดจอ 5.2.1 ไม่น้อยกว่า 23 นิ้ว และต้องเป็นเครื่องหมายการค้าเดียวกันกับเครื่องคอมพิวเตอร์ที่เสนอ โดยติดอยู่บนเครื่องอย่างถาวร
		- มีระบบควบคุมแบบดิจิตอล 522
		- ต้องมี Native Resolution ได้ไม่น้อยกว่า 1920 x 1080 523
		- มี Response Time ไม่เกิน 8 ms. (Typical) 524
		- มี Contrast Ratio ขั้นต่ำ 1000:1 525
		- มีจุดบอดบนจอภาพ (Dead Pixel) ได้ไม่เกิน 1 จุด 5.2.6
- 5.2.7 มี Interface Analog D-Sub และ DVI
- สนับสนุนมาตรฐานด้านความปลอดภัยตามมาตรฐาน MPR II, Green Monitor หรือสูงกว่า 5.2.8
- 6. ระบบรับข้อมูล
	- 61 Keyboard
		- ิการเชื่อมต่อตามมาตรฐาน PS/2 หรือ USB และเป็นยี่ห้อเดียวกับเครื่องคอมพิวเตอร์ 6.1.1
		- แป้นพิมพ์มาตรฐาน มีจำนวนแป้นพิมพ์ไม่น้อยกว่า 104 คีย์ สนับสนุนการใช้งานภาษา 6.1.2 ้อังกฤษและภาษาไทย (อักขระภาษาอังกฤษและภาษาไทยพิมพ์บนแป้นพิมพ์อย่างถาวร) และ ้ต้องเป็นเครื่องหมายการค้าเดียวกันกับเครื่องคอมพิวเตอร์ที่เสนอ โดยติดอยู่บนเครื่อง ละไนหาา
	- 6.2 Mouse
		- Optical Wheel Mouse หรือดีกว่า พร้อมแผ่นรอง Mouse 6.2.1
		- การเชื่อมต่อตามมาตรฐาน PS/2 หรือ USB และต้องเป็นเครื่องหมายการค้าเดียวกันกับ 622 เครื่องคอมพิวเตอร์ฯที่เสนอ โดยติดอยู่บนเครื่องอย่างถาวร
- อุปกรณ์เชื่อมโยงระบบเครือข่าย 7.
	- $\bullet$   $\,$  มี Network Interface on board สำหรับการเชื่อมต่อกับเครือข่ายมาตรฐาน Ethernet สามารถรับ ้ ส่งข้อมูล ที่ความเร็ว 10/100/1000 Mbps และมี LED Indicator แสดงสภาวะการทำงานของ Port
- ระบบปฏิบัติการ 8.
	- Microsoft Windows 7 Professional ที่มีลิขสิทธิ์ถูกต้องตามกฎหมาย
- ์ คุณสมบัติอื่นๆ  $\mathbf{Q}$ 
	- ตัวเครื่อง (CPU) เป็นแบบ Small Form Factor 9.1
	- ้รับประกันคุณภาพของเครื่องคอมพิวเตอร์ตั้งโต๊ะแบบอเนกประสงค์ ที่จัดซื้อทุกชิ้นส่วนเป็น 92 ระยะเวลาไม่น้อยกว่า 3 ปี (3 Years on-site service all parts & labors) นับจากวันที่ธนาคาร ตรวจรับมอบงาน และกรณีเครื่องเกิดขัดข้องในระยะรับประกันผู้ขายจะต้องเข้ามาแก้ไขให้แล้ว เสร็จอย่างช้าไม่เกิน 2 วันทำการ ณ สถานที่ติดตั้งเครื่อง (ครอบคลมพื้นที่สำนักงานใหญ่และสาขา ต่างๆของธนาคารทุกสาขา) นับจากที่ได้รับแจ้งจากธนาคาร และถ้าแก้ไขไม่แล้วเสร็จระหว่างการซ่อม ผู้เสนอราคาที่ได้รับการคัดเลือกจะต้องจัดส่งเครื่องสำรองให้ธนาคารใช้งานทดแทนระหว่างการซ่อม โดยไม่คิดค่าใช้จ่ายใดๆ เพิ่มเติม

ธนาคารเพื่อการส่งออกและนำเข้าแห่งประเทศไทย ...... พฤศจิกายน 2553

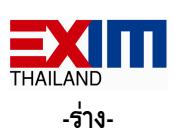

 $-8-$ 

## เอกสารประกวดราคา

# โครงการจัดตี้อเครื่องคอมพิวเตอร์ตั้งโต๊ะแบบอเนกประสงค์

# ด้วยวิธีการทางอิเล็กทรอนิกส์ เลขที่ ....../2553

ิตามประกาศธนาคารเพื่อการส่งออกและนำเข้าแห่งประเทศไทย ที่ ธสน.ธก. ........./2553 ลงวันที่ ................ 2553

้ด้วยธนาคารเพื่อการส่งออกและนำเข้าแห่งประเทศไทย ซึ่งต่อไปนี้เรียกว่า "ธนาคาร" มี ์ ความประสงค์จะประกวดราคาจัดซื้อเครื่องคอมพิวเตอร์ตั้งโต๊ะแบบอเนกประสงค์ จำนวน 240 เครื่อง เพื่อทดแทน เครื่องคอมพิวเตอร์เครื่องเดิม ด้วยวิธีการทางอิเล็กทรอนิกส์ ซึ่งเครื่องคอมพิวเตอร์ตั้งโต๊ะแบบอเนกประสงค์ที่จะจัดซื้อนี้ ต้องมีคุณลักษณะด้านเทคนิคตรงตามที่กำหนดไว้ในเอกสารประกวดราคาจัดซื้อเครื่องคอมพิวเตอร์ตั้งโต๊ะแบบ ้อเนกประสงค์ ด้วยวิธีการทางอิเล็กทรอนิกส์ฉบับนี้ ตามขอบเขตงานและข้อกำหนด ดังต่อไปนี้

- เอกสารแนงเท้ายเอกสารประกวดราคา  $\mathbf 1$ 
	- รายละเอียดคุณลักษณะด้านเทคนิคขั้นต่ำของเครื่องคอมพิวเตอร์ตั้งโต๊ะแบบอเนกประสงค์  $11$ ที่ต้องการจัดซื้อ
	- แบบใบยื่นข้อเสนอการประกวดราคาซื้อ ด้วยวิธีการทางอิเล็กทรอนิกส์  $12.$
	- ู หนังสือแสดงเงื่อนไขการซื้อและการจ้าง ด้วยวิธีการทางอิเล็กทรอนิกส์  $1.3$
	- แบบหนังสือด้ำประกัน  $14$ 
		- หลักประกันการยื่นหอง  $141$
		- 1.4.2 หลักประกันสัญญา
	- า เทนิยาม  $15$ 
		- 1.5.1 ผู้เสนอราคาที่มีผลประโยชน์ร่วมกัน
		- 1.5.2 การขัดขวางการแข่งขันราคาอย่างเป็นธรรม
	- แบบบัณชีเอกสาร 1.6
		- 1.6.1 บัญชีเอกสารส่วนที่ 1
		- 1.6.2 บัญชีเอกสารส่วนที่ 2
	- แบบข้อตกลงรักษาความลับ  $17$

## 2. คุณสมบัติของผู้เสนอราคา

่ 2.1 ผู้เสนอราคาต้องเป็นผู้มีอาชีพขายเครื่องคอมพิวเตอร์ที่ธนาคารประกวดราคาซื้อด้วยวิธีการทาง อิเล็กทรอนิกส์

่ 2.2 ผู้เสนอราคาต้องเป็นนิติบุคคล ที่มีวัตถุประสงค์เป็นผู้ประกอบธุรกิจที่เกี่ยวข้องกับการจัดซื้อ ี คอมพิวเตอร์ ที่ได้จดทะเบียนในประเทศไทยถูกต้องตามกฎหมาย ซึ่งเปิดดำเนินกิจการมาเป็นเวลาไม่น้อยกว่า 3 ปี ้นับถึงวันที่ยื่นชองประกวดราคาฯ และจะต้องมีทุนจดทะเบียนชำระแล้วไม่น้อยกว่า 3 ล้านบาท โดยมีหลักฐานการ ็จดทะเบียนนิติบุคคล ซึ่งกรมพัฒนาธุรกิจการค้ากระทรวงพาณิชย์ออกให้ หรือรับรองให้ไม่เกิน 3 เดือน นับถึงวันยื่น ศองประกวดราคาฯ

2.3 ผู้เสนอราคาต้องเป็นผู้ผลิต หรือ ตัวแทนจำหน่ายของบริษัทผู้ผลิตหรือได้รับการแต่งตั้งจากตัวแทน ้จำหน่ายของบริษัทผู้ผลิตเครื่องคอมพิวเตอร์ตั้งโต๊ะแบบอเนกประสงค์ โดยมีหนังสือรับรองการแต่งตั้งจากบริษัทผู้ผลิต หรือตัวแทนจำหน่ายฯ แล้วแต่กรณี มายื่นในวันที่ยื่นซองประกวดราคาฯ

2.4 ผู้เสนอราคาต้องไม่เป็นผู้มีผลประโยชน์ร่วมกันกับผู้เสนอราคารายอื่น ที่เข้าเสนอราคาให้แก่ ธนาคาร และ/หรือต้องไม่เป็นผู้มีผลประโยชน์ร่วมกันระหว่างผู้เสนอราคากับผู้ให้บริการตลาดกลางอิเล็กทรอนิกส์ ณ ้วันประกาศประกวดราคาจัดซื้อเครื่องคอมพิวเตอร์ตั้งโต๊ะแบบอเนกประสงค์ ด้วยวิธีการทางอิเล็กทรอนิกส์ หรือไม่เป็น ผู้กระทำการอันเป็นการขัดขวางการแข่งขันราคาอย่างเป็นธรรมในการประกวดราคาครั้งนี้

2.5 ผู้เสนอราคาต้องไม่เป็นผู้ที่ถูกระบุชื่อไว้ในบัญชีรายชื่อผู้ทิ้งงานของทางราชการและได้แจ้งเวียนชื่อ แล้ว หรือไม่เป็นผู้ที่ได้รับผลของการสั่งให้นิติบุคคล หรือบุคคลอื่นเป็นผู้ทิ้งงานตามระเบียบของทางราชการ

2.6 ผู้เสนอราคาต้องไม่เป็นผู้ได้รับเอกสิทธิ์ หรือความคุ้มกัน ซึ่งอาจปฏิเสธไม่ยอมขึ้นศาลไทย เว้นแต่ รัฐบาลของผู้เสนอราคาจะได้มีคำสั่งให้สละเอกสิทธิ์และความคุ้มกันเช่นว่านั้น

2.7 ผู้เสนอราคาต้องปฏิบัติตามข้อกำหนดในเอกสารประกวดราคา / ขอบเขตงาน (TOR) ทุกประการ และ ต้องเป็นผู้ที่ลงทะเบียนซื้อเอกสารประกวดราคา ณ ส่วนจัดซื้อ ฝ่ายธุรการ ธนาคารเพื่อการส่งออกและนำเข้าแห่ง ประเทศไทย

2.8 ผู้เสนอราคาต้องผ่านการคัดเลือกเป็นผู้มีคุณสมบัติเบื้องต้นในการจัดซื้อของธนาคาร

## 3. หลักฐานการเสนอราคา

้ผู้เสนอราคาจะต้องเสนอเอกสารหลักฐาน แยกเป็น 2 ส่วน ๆ ละ 2 ชุด คือ

- 3.1 ส่วนที่ 1 อย่างน้อยต้องมีเอกสารดังต่อไปนี้
	- ในกรณีผู้เสนอราคาเป็นห้างหุ้นส่วนสามัญหรือห้างหุ้นส่วนจำกัด ให้ยื่นสำเนาเอกสาร  $3.1.1$

ดังต่อไปนี้

- หนังสือรับรองการจดทะเบียนนิติบุคคล ซึ่งกรมพัฒนาธุรกิจการค้ากระทรวงพาณิชย์ ้ออกให้ไม่เกิน 3 เดือน นับถึงวันยื่นชองประกวดราคา ด้วยวิธีการทางอิเล็กทรอนิกส์
- ใบทะเบียนภาษีมูลค่าเพิ่ม (ภ.พ. 20)
- ้บัญชีรายชื่อหุ้นส่วนผู้จัดการ ผู้มีอำนาจควบคุม (ถ้ามี)
- ่ ในกรณีผู้เสนอราคาเป็นบริษัทจำกัด หรือ บริษัทมหาชนจำกัด ให้ยื่นสำเนาเอกสาร  $312$

# ดังต่อไปนี้

- หนังสือรับรองการจดทะเบียนนิติบุคคล ซึ่งกรมพัฒนาธุรกิจการค้า กระทรวงพาณิชย์ ้ออกให้ไม่เกิน 3 เดือน นับถึงวันยื่นชองประกวดราคา ด้วยวิธีการทางอิเล็กทรอนิกส์
- หนังสือบริคณห์สนธิ
- ใบทะเบียนภาษีมูลค่าเพิ่ม (ภ.พ. 20)
- บัญชีรายชื่อกรรมการผู้จัดการ ผู้มีอำนาจควบคม (ถ้ามี)
- บัญชีรายชื่อผู้ถือหุ้นรายใหญ่

่ 3.1.3 ในกรณีผู้เสนอราคาเป็นผู้เสนอราคาร่วมกันในฐานะเป็นผู้ร่วมค้า ให้ยื่นสำเนาสัญญาของ การเข้าร่วมค้า สำเนาบัตรประจำตัวประชาชนของผู้ร่วมค้า หรือ สำเนาหนังสือเดินทาง (กรณีมิใช่สัญชาติไทย) พร้อมเอกสาร ตามที่ระบุไว้ใน ข้อ 3.1.1 หรือ 3.1.2

3.1.4 บัญชีเอกสารส่วนที่ 1 ทั้งหมดที่ได้ยื่นตามแบบในข้อ 1.6.1

- 32 ส่วนที่ 2 อย่างน้อยต้องมีเอกสารดังต่อไปนี้
	- 3.2.1 แบบใบยื่นข้อเสนอการประกวดราคาซื้อ ด้วยวิธีการทางอิเล็กทรอนิกส์ ตามข้อ 1.2
	- 3.2.2 หนังสือแสดงเงื่อนไขการซื้อและการจ้าง ด้วยวิธีการทางอิเล็กทรอนิกส์ ตามข้อ 1.3

(ยื่นจำนวน 3 ฉบับ)

3.2.3 ตารางเปรียบเทียบรายละเอียดคุณลักษณะด้านเทคนิคของเครื่องคอมพิวเตอร์ตั้งโต๊ะ แบบอเนกประสงค์ ที่นำเสนอกับคุณลักษณะด้านเทคนิคขั้นต่ำของธนาคาร

3.2.4 แคตตาล็อกและ/หรือรายละเอียดคุณลักษณะด้านเทคนิคของเครื่องคอมพิวเตอร์ตั้งโต๊ะ แบบอเนกประสงค์ ที่นำเสนอ

- 3.2.5 หลักประกันการยื่นซอง ตามข้อ 5.
- 3.2.6 หนังสือรับรองการแต่งตั้งให้เป็นตัวแทนจำหน่าย ตามข้อ 2.3
- 3.2.7 ในกรณีที่ผู้เสนอราคามอบอำนาจให้บุคคลอื่นทำการยื่นซองแทน หรือผูกพันในนาม

้นิติบุคคลนั้น จะต้องมื

- หนังสือมอบอำนาจซึ่งปิดอากรแสตมป์ที่ถูกต้องตามกฎหมายให้บุคคลอื่นทำการแทน
- สำเนาบัตรประจำตัวประชาชนของผู้มอบอำนาจและของผู้รับมอบอำนาจ
- สำเนาทะเบียนบ้านของผู้มอบอำนาจและของผู้รับมอบอำนาจ
- 328 แบบข้อตกลงรักษาความลับ
- 3.2.9 บัญชีเอกสารส่วนที่ 2 ทั้งหมดที่ได้ยื่นตามแบบในข้อ 1.6.2

้ทั้งนี้เอกสารหลักฐานที่ยื่นต่อธนาคารจะต้องให้ผู้มีอำนาจทำนิติกรรมแทนนิติบุคคลหรือผู้รับมอบอำนาจฯ ิลงนามกำกับที่มุมล่างด้านขวาทุกแผ่น พร้อมประทับตราบริษัท (ถ้ามี)

 $-11-$ 

#### การยื่นซองประกวดราคาและการเสนอราคา  $\overline{\mathbf{A}}$

ผู้เสนอราคาต้องยื่นข้อเสนอตามแบบที่กำหนดไว้ในเอกสารประกวดราคาจัดซื้อเครื่อง  $4.1$ ้ คอมพิวเตอร์ตั้งโต๊ะแบบอเนกประสงค์ ด้วยวิธีการทางอิเล็กทรอนิกส์นี้ โดยไม่มีเงื่อนไขใดๆ ทั้งสิ้น และจะต้องกรอก ้ข้อความให้ถูกต้องครบถ้วน พร้อมลงลายมือชื่อโดยผู้มีอำนาจทำนิติกรรมหรือผู้รับมอบอำนาจฯของผู้เสนอราคาให้ชัดเจน และประทับตราบริษัท (ถ้ามี)

้ผู้เสนอราคาจะต้องกำหนดเวลาส่งมอบเครื่องคอมพิวเตอร์ตั้งโต๊ะแบบอเนกประสงค์ ไม่เกิน  $4.2$ ้ 120 วัน นับถัดจากวันที่ลงนามในสัญญา หรือใบสั่งซื้อ ซึ่งรวมถึงการทดสอบการใช้งาน การโอนย้ายข้อมูลที่อยู่ใน เครื่องคอมพิวเตอร์เครื่องเก่าไปยังเครื่องคอมพิวเตอร์ตั้งโต๊ะอเนกประสงค์ตามจำนวนเท่ากับที่จัดซื้อ จัดทำเอกสารคู่มือ ในการสนับสนนการใช้งานที่เกี่ยวข้อง และการดำเนินการอื่นๆที่จำเป็น ตลอดจนระยะเวลาที่ธนาคารใช้ในการ ตรวจรับมอบงาน

ผู้เสนอราคาต้องเสนอเครื่องคอมพิวเตอร์ตั้งโต๊ะแบบอเนกประสงค์ ที่มีคุณลักษณะทางด้านเทคนิค 4 3 ิตามเอกสารแนบท้าย 1.1 และแสดงรายละเอียดเช่น ชื่อยี่ห้อ ร่น หมายเลขร่น ไว้อย่างชัดเจน พร้อมจัดทำ เอกสารเปรียบเทียบรายละเอียดคุณลักษณะด้านเทคนิคของเครื่องคอมพิวเตอร์ตั้งโต๊ะแบบอเนกประสงค์ที่เสนอ กับ รายละเอียดคุณลักษณะด้านเทคนิคขั้นต่ำที่ธนาคารกำหนดทุกข้อ (Statement of Compliance) ตามตาราง เปรียบเทียบที่กำหนด

กรณีที่มีการอ้างอิงข้อความในเอกสารอื่นที่แนบมา ผู้เสนอราคาจะต้องระบุด้วยว่าสิ่งที่ต้องการ ้อ้างอิงถึงนั้นอยู่ในส่วนใดของเอกสารอื่นๆ ที่จัดทำเสนอมา ในช่องเอกสารอ้างอิง และขีดเส้นใต้หรือระบายสีข้อความ เหล่านั้นในเอกสารอ้างอิงให้เห็นชัดเจน เพื่อความสะดวกในการตรวจสอบรายละเอียด หากผู้เสนอราคาไม่ได้ยื่นตาราง เปรียบเทียบคุณลักษณะเฉพาะของพัสดุดังกล่าว คณะกรรมการประกวดราคาขอสงวนสิทธิ์ไม่พิจารณาข้อเสนอของ ผู้เสนอราคา

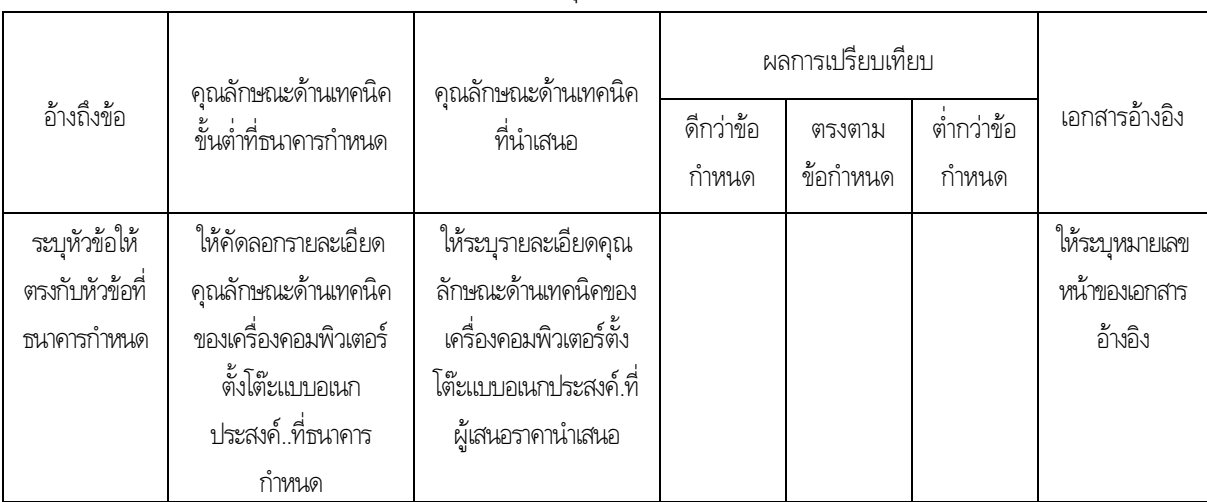

ตัวอย่างตารางเปรียบเทียบรายละเอียดคณลักษณะด้านเทคนิคของเครื่องคอมพิวเตอร์ฯ

ผู้เสนอราคาจะต้องส่งแคตตาล็อกและหรือรายละเอียดคุณลักษณะด้านเทคนิคของ  $4.4$ ้เครื่องคอมพิวเตอร์ตั้งโต๊ะแบบอเนกประสงค์ที่นำเสนอ ไปพร้อมเอกสารส่วนที่ 2 เพื่อประกอบการพิจารณา หลักฐานดังกล่าวนี้ธนาคารจะยึดไว้เป็นเอกสารของทางธนาคาร

หากแคตตาล็อกที่แนบให้พิจารณา เป็นสำเนารูปถ่ายจะต้องรับรองสำเนาถูกต้อง โดยผู้มีอำนาจ ทำนิติกรรมแทนนิติบุคคล หากคณะกรรมการประกวดราคา มีความประสงค์จะขอดูต้นฉบับแคตตาล็อก ผู้เสนอราคา ้จะต้องนำต้นฉบับมาให้คณะกรรมการประกวดราคาตรวจสอบภายใน 2 วัน

ผู้เสนอราคาจะต้องนำเครื่องคอมพิวเตอร์ตั้งโต๊ะแบบอเนกประสงค์ที่มีคุณลักษณะด้านเทคนิค 4.5 ี่ ตามที่นำเสนอ จำนวน 1 ชุด มาติดตั้งเพื่อให้ธนาคารทำการทดสอบคุณลักษณะและประสิทธิภาพการทำงาน ณ ้ธนาคารเพื่อการส่งออกและนำเข้าแห่งประเทศไทย ในวันที่ยื่นซองเอกสารประกวดราคา

้ก่อนยื่นเอกสารประกวดราคาจัดซื้อเครื่องคอมพิวเตอร์ตั้งโต๊ะแบบอเนกประสงค์ ด้วยวิธีการ  $46$ ้ทางอิเล็กทรอนิกส์ผู้เสนอราคาต้องตรวจดูรายละเอียดคุณลักษณะด้านเทคนิคฯลฯ ให้ถี่ถ้วนและเข้าใจเอกสาร ้ ประกวดราคาทั้งหมดเสียก่อนที่จะยื่นข้อเสนอตามเงื่อนไขในเอกสารประกวดราคาจัดซื้อเครื่องคอมพิวเตอร์ตั้งโต๊ะ แบบอเนกประสงค์ ด้วยวิธีการทางอิเล็กทรอนิกส์

้ผู้เสนอราคาจะต้องยื่นเอกสารประกวดราคาจัดซื้อเครื่องคอมพิวเตอร์ตั้งโต๊ะแบบอเนก 4.7 ประสงค์ ด้วยวิธีการทางอิเล็กทรอนิกส์ แยกเป็น 2 ส่วนตามที่ระบุในข้อ 3. จ่าหน้าซองถึงประธานคณะกรรมการ ้ ประกวดราคา โดยระบุที่หน้าซองดังนี้ **"ข้อเสนอตามเอกสารประกวดราคา โครงการจัดซื้อเครื่องคอมพิวเตอร์ตั้งโต๊ะ** ี แบบอเนกประสงค์ ด้วยวิธีการทางอิเล็กทรอนิกส์ เลขที่ ....../2553" และยื่นต่อคณะกรรมการฯ ของธนาคาร ในวันที่ ............. 2553 ระหว่างเวลา 9.00 น. ถึง 17.00 น. ณ ห้องประชุม ฝ่ายธุรการ ชั้น L ธนาคารเพื่อการส่งออก และนำเข้าแห่งประเทศไทย เลขที่ 1193 อาคารเอ็กซิม ถนนพหลโยธิน แขวงสามเสนใน เขตพญาไท กรุงเทพฯ 10400 เมื่อพ้นกำหนดเวลายื่นเอกสารประกวดราคาจัดซื้อเครื่องคอมพิวเตอร์ตั้งโต๊ะแบบอเนกประสงค์ ด้วยวิธีการทาง อิเล็กทรอนิกส์แล้ว จะไม่รับเอกสารเพิ่มเติมโดยเด็ดขาด

คณะกรรมการประกวดราคาจะดำเนินการตรวจสอบคุณสมบัติของผู้เสนอราคา แต่ละรายตามข้อ 2. รวมทั้งพิจารณาว่าเป็นผู้เสนอราคาที่มีผลประโยชน์ร่วมกันกับผู้เสนอราคารายอื่น หรือเป็นผู้มี ผลประโยชน์ร่วมกันระหว่างผู้เสนอราคากับผู้ให้บริการตลาดกลางอิเล็กทรอนิกส์ ตามข้อ 1.5.1 ณ วันประกาศ ประกวดราคาจัดซื้อเครื่องคอมพิวเตอร์ตั้งโต๊ะแบบอเนกประสงค์ ด้วยวิธีการทางอิเล็กทรอนิกส์หรือไม่ พร้อมทั้งตรวจสอบ ์ข้อเสนอตาม ข้อ 3. และข้อ 4. และแจ้งผู้เสนอราคาแต่ละรายทราบผลการพิจารณาเฉพาะของตน ทางไปรษณีย์ ิลงทะเบียนตอบรับ หรือวิธีอื่นใดที่มีหลักฐานว่า ผู้เสนอราคารับทราบแล้ว

หากปรากฏต่อคณะกรรมการประกวดราคา ก่อนหรือในขณะที่มีการเสนอราคาทาง ้อิเล็กทรอนิกส์ว่า มีผู้เสนอราคากระทำการอันเป็นการขัดขวางการแข่งขันราคาอย่างเป็นธรรมตาม ข้อ 1.5.2 คณะกรรมการประกวดราคา จะตัดรายชื่อผู้เสนอราคารายนั้นออกจากการเป็นผู้เสนอราคา และธนาคารจะพิจารณาลงโทษ ผู้เสนอราคาดังกล่าวเป็นผู้ทิ้งงาน

ผู้เสนอราคาที่ไม่ผ่านการคัดเลือกเบื้องต้น เพราะเหตุเป็นผู้เสนอราคาที่มีผลประโยชน์ร่วมกัน ้กับผู้เสนอราคารายอื่น หรือเป็นผู้มีผลประโยชน์ร่วมกันระหว่างผู้เสนอราคากับผู้ให้บริการตลาดกลางอิเล็กทรอนิกส์ ิณ วันประกาศประกวดราคาจัดซื้อเครื่องคอมพิวเตอร์ตั้งโต๊ะแบบอเนกประสงค์ ด้วยวิธีการทางอิเล็กทรอนิกส์ หรือ เป็นผู้เสนอราคาที่กระทำการอันเป็นการขัดขวางการแข่งขันราคาอย่างเป็นธรรม หรือผู้เสนอราคาที่ไม่ผ่านการ ี ทดสอบ (Proof of Concept : POC) อาจอุทธรณ์คำสั่งดังกล่าวต่อหัวหน้าหน่วยงานที่จัดหาพัสดุภายใน 3 วันนับ แต่วันที่ได้รับแจ้งจากคณะกรรมการประกวดราคา การวินิจฉัยอุทธรณ์ของหัวหน้าหน่วยงานที่จัดหาพัสดุให้ถือเป็นที่สุด

หากปรากฏต่อคณะกรรมการประกวดราคาว่ากระบวนการเสนอราคาจัดหาทางอิเล็กทรอนิกส์

้ประสบข้อขัดข้องจนไม่อาจดำเนินการต่อไปให้แล้วเสร็จภายในเวลาที่กำหนดไว้ คณะกรรมการประกวดราคาจะสั่งพัก กระบวนการเสนอราคา โดยมิให้ผู้แทนผู้มีสิทธิเสนอราคาพบปะหรือติดต่อสื่อสารกับบุคคลอื่น และเมื่อแก้ไขข้อขัดข้องแล้ว ้จะให้ดำเนินกระบวนการเสนอราคาต่อไป จากขั้นตอนที่ค้างอยู่ภายในเวลาของการเสนอราคาที่ยังเหลือก่อนจะสั่งพัก ้กระบวนการเสนอราคาแต่ต้องสิ้นสุดกระบวนการเสนอราคาภายในวันเดียวกัน เว้นแต่คณะกรรมการประกวดราคา เห็นว่ากระบวนการเสนอราคาจะไม่แล้วเสร็จได้โดยง่าย หรือข้อขัดข้องไม่อาจแก้ไขได้ ประธานคณะกรรมการประกวดราคา ้จะสั่งยกเลิกกระบวนการเสนอราคา และกำหนดวัน เวลาและสถานที่ เพื่อเริ่มต้นกระบวนการเสนอราคาใหม่ โดยจะแจ้งให้ผู้มีสิทธิเสนอราคาทุกรายที่อยู่ในสถานที่นั้นทราบ

ึดณะกรรมการประกวดราคาสงวนสิทธิในการตัดสินใจดำเนินการใดๆ ระหว่าง ้การประกวดราคาฯ เพื่อให้การประกวดราคาฯ เกิดประโยชน์สูงสุดต่อทางธนาคาร

4.8 ผู้เสนอราคาที่มีสิทธิได้รับการคัดเลือกให้เข้าเสนอราคาจะต้องปฏิบัติดังนี้

4.8.1 ผู้เสนอราคาจะต้องลงนามในหนังสือแสดงเงื่อนไขการซื้อและการจ้างด้วยวิธีการทาง อิเล็กทรอนิกส์ ตามข้อ 1.3 จำนวน 3 ฉบับ

4.8.2 ราคางบประมาณของการประกวดราคาจัดซื้อเครื่องคอมพิวเตอร์ตั้งโต๊ะแบบอเนก ประสงค์ ด้วยวิธีการทางอิเล็กทรอนิกส์ทั้งสิ้น 6,720,000.00 บาท (หกล้านเจ็ดแสนสองหมื่นบาทถ้วน)

4.8.3 ราคาที่เสนอในการประกวดราคาจัดซื้อเครื่องคอมพิวเตอร์ตั้งโต๊ะแบบอเนกประสงค์ ้ด้วยวิธีการทางอิเล็กทรอนิกส์นี้ จะต้องเป็นสกุลเงินบาท และเป็นราคาแบบเหมาจ่ายที่รวมภาษีมูลค่าเพิ่ม ภาษีอื่นๆ (ถ้ามี) ิการติดตั้ง การทดสอบ การโอนย้ายข้อมูล การรับประกันความชำรุดบกพร่อง เอกสารคู่มือในการสนับสนุนการใช้งาน ้ที่เกี่ยวข้อง รวมถึงค่าใช้จ่ายและการดำเนินงานอื่นๆที่จำเป็น เพื่อให้ธนาคารสามารถใช้งานเครื่องคอมพิวเตอร์ฯดังกล่าว ได้ตามข้อกำหนดและมีประสิทธิภาพ

4.8.4 ราคาที่เสนอในการประกวดราคาจัดซื้อเครื่องคอมพิวเตอร์ตั้งโต๊ะแบบอเนกประสงค์ ้ด้วยวิธีการทางอิเล็กทรอนิกส์นี้จะต้อง**ต่ำกว่าราคางบประมาณ**ในการประกวดราคาฯ

4.8.5 ท้ามผู้เสนอราคาที่มีสิทธิเสนอราคาถอนการเสนอราคา และเมื่อการประกวดราคาฯ เสร็จสิ้นแล้ว จะต้องยืนยันราคาต่อผู้ให้บริการตลาดกลางอิเล็กทรอนิกส์ ราคาที่ยืนยันจะต้องตรงกับราคาที่เสนอหลังสุด

4.8.6 ผู้เสนอราคาจะต้องกำหนดยืนราคาไม่น้อยกว่า 90 วัน นับแต่วันยืนยันราคาสุดท้าย ) โดยภายในกำหนดยื่นราคา ผู้เสนอราคาต้องรับผิดชอบราคาที่ตนเสนอไว้ และจะถอนการเสนอราคามิได้

ผู้เสนอราคาที่ชนะการประกวดราคาฯ จะต้องรับผิดชอบค่าใช้จ่ายในการจัดประกวดราคาฯ 4.9 และค่าใช้จ่ายในการเดินทางของผู้ให้บริการตลาดกลางอิเล็กทรอนิกส์

#### การทดสอบประสิทธิภาพ  $\overline{5}$

ผู้เสนอราคาจะต้องนำเครื่องคอมพิวเตอร์ตั้งโต๊ะแบบอเนกประสงค์ ที่มีคุณลักษณะด้านเทคนิคตามที่ ้เสนอดังกล่าว จำนวน 1 ชุด มาติดตั้งเพื่อให้ธนาคารทำการทดสอบคุณลักษณะและประสิทธิภาพการทำงาน ณ ้ธนาคารเพื่อการส่งออกและนำเข้าแห่งประเทศไทย ในวันที่ยื่นซองเอกสารประกวดราคาตามข้อกำหนดและวิธีการ ทดสอบ ดังนี้

### $-14-$

### 5.1 สถานที่ในการทดสอบ

ฝ่ายเทคโนโลยีสารสนเทศ

### $5.2$  วิธีการทดสอบ

- 5.2.1 ตรวจสอบคุณลักษณะด้านเทคนิค
- ทดสอบประสิทธิภาพด้านเทคนิค  $5.2.2$ 
	- 5.2.2.1 ใช้โปรแกรมตรวจสอบคณลักษณะฮาร์ดแวร์
	- 5.2.2.2 ใช้โปรแกรม SiSoftware Sandra Professional โหมด Burn-in Wizard ในการทดสอบประสิทธิภาพเครื่องคอมพิวเตอร์ฯ ซึ่งทางธนาคารจะจัดเตรียม แผ่นติดตั้งโปรแกรมให้ในวันทดสอบโดยรายละเอียดการตั้งค่าการทดสอบ เบื้องต้นเป็นดังนี้
		- ทดสอบทุกโหมดการทำงาน (ในโหมด File System Benchmark ผู้เสนอราคาต้องเตรียมแผ่น DVD ที่มีข้อมูลมากกว่า 1 GB ให้จำนวน อย่างละ 1 ชุด เพื่อใช้ในการทดสอบ)
		- ตั้งค่า Priority: High
		- Run Continuously (background use)
		- Monitor System Health
		- ปิดการทำงานในส่วน Terminate on overheat/failure (safety use)

## 5.3 เกณฑ์การตัดสินด้านเทคนิค

ิทดสอบประสิทธิภาพ โดยการเปิดเครื่องคอมพิวเตอร์ตั้งโต๊ะแบบอเนกประสงค์ ทดสอบในห้อง ทำงานปรกติเป็นเวลา 24 ชั่วโมง เมื่อจบการทดสอบทางธนาคารจะพิจารณาผู้ผ่านการทดสอบ ประสิทธิภาพโดยพิจารณาเครื่องที่ไม่เกิดการหยุดการทำงานของระบบ (System Hang) หรือ ้เริ่มระบบใหม่ (Restart) หรือกรณีที่พบปัญหาข้อบกพร่องใด ๆ จากการทดสอบจะถือว่าเครื่อง ของผู้เสนอราคารายนั้น ทดสอบไม่ผ่าน

#### หลักประกันการยื่นหอง **G**

ผู้เสนอราคาต้องวางหลักประกันการยื่นซองพร้อมกับการยื่นซองเอกสารประกวดราคา 61 ้จำนวน 336,000.00 บาท (สามแสนสามหมื่นหกพันบาทถ้วน) โดยมีระยะเวลาการค้ำประกัน ตั้งแต่วันที่ ................ ้ครอบคลุมไปไม่น้อยกว่าวันที่ .................. ซึ่งหลักประกันให้ใช้อย่างหนึ่งอย่างใดดังต่อไปนี้

- 6.1.1 เงินสด
- ้แดชเชียร์เช็คสั่งจ่าย "ธนาดารเพื่อการส่งออกและนำเข้าแห่งประเทศไทย" 612

6.1.3 หนังสือค้ำประกันของธนาคารในประเทศไทยที่เป็นที่ยอมรับของธนาคาร โดยมี ข้อความตามแบบดังที่ระบุในเอกสารแนบ 1.4.1 หรือ มีสาระสำคัญของการค้ำประกันตามที่ธนาคารเห็นชอบ ซึ่งระบุ ให้ธนาคารเป็นผู้รับผลประโยชน์

> การคืนหลักประกันการยื่นซอง 62

้ผู้เสนอราคาที่ไม่ผ่านการคัดเลือกเบื้องต้น ธนาคารจะคืนหลักประกันการยื่นชองให้ 6.2.1 .ภายใน 15 วัน หลังจากธนาคารได้ประกาศรายชื่อผู้ผ่านการคัดเลือกเบื้องต้น ตามแบบ บก. 004-1

้ผู้เสนอราคาที่ผ่านการคัดเลือกเบื้องต้น ธนาคารจะคืนหลักประกันการยื่นชองให้ 6.2.2 หลังจากผู้มีอำนาจอนุมัติของธนาคารได้อนุมัติหรือให้ความเห็นชอบในการพิจารณารับราคาของผู้เสนอราคารายต่ำสุดแล้ว ียกเว้นผู้เสนอราคาที่ชนะการประกวดราคา ธนาคารจะคืนหลักประกันการยื่นซองให้ ภายหลังจากผู้เสนอราคา ได้ลงนามในสัญญาและได้นำหลักประกันการปฏิบัติตามสัญญา ตามข้อ 7.2 มามอบให้ธนาคารแล้ว

6.2.3 การคืนหลักประกันการยื่นชอง ไม่ว่าในกรณีใด ๆ จะคืนให้โดยไม่มีดอกเบี้ย หรือ เงินเพิ่มใดๆ

# ่ 7 หลักเกณฑ์และสิทธิในการพิจารณาราดา

7.1 ในการประกวดราคาจัดหาเครื่องคอมพิวเตอร์ตั้งโต๊ะแบบอเนกประสงค์ ด้วยวิธีการทาง ้อิเล็กทรอนิกส์นี้ ธนาคารจะพิจารณาตัดสินผู้มีสิทธิเสนอราคา ด้วยราคารวมต่ำสุด

7.2 หากผู้เสนอราคารายใดมีคุณสมบัติไม่ถูกต้องตามข้อ 2. หรือยื่นหลักฐานการเสนอราคาไม่ถูกต้อง หรือไม่ครบถ้วนตามข้อ 3. หรือยื่นเอกสารประกวดราคาจัดซื้อเครื่องคอมพิวเตอร์ตั้งโต๊ะแบบอเนกประสงค์ ด้วยวิธีการ ทางอิเล็กทรอนิกส์ไม่ถูกต้องตามข้อ 4. แล้ว คณะกรรมการประกวดราคาจะไม่รับพิจารณาข้อเสนอของผู้เสนอราคาราย ้นั้น เว้นแต่เป็นข้อผิดพลาด หรือผิดหลงเพียงเล็กน้อย หรือผิดพลาดไปจากเงื่อนไขของเอกสารประกวดราคาจัดซื้อ เครื่องคอมพิวเตอร์ตั้งโต๊ะแบบอเนกประสงค์ ด้วยวิธีการทางอิเล็กทรอนิกส์ในส่วนที่มิใช่สาระสำคัญ ทั้งนี้ เฉพาะใน กรณีที่พิจารณาเห็นว่าจะเป็นประโยชน์ต่อธนาคารเท่านั้น

7.3 ธนาคารสงวนสิทธิไม่พิจารณาราคาของผู้เสนอราคา โดยไม่มีการผ่อนผัน ในกรณี ดังต่อไปนี้

7.3.1 ไม่ปรากฏชื่อผู้เสนอราคารายนั้น ในหลักฐานการซื้อเอกสารประกวดราคาจัดหาเครื่อง ้คอมพิวเตอร์ตั้งโต๊ะแบบอเนกประสงค์ ด้วยวิธีการทางอิเล็กทรอนิกส์ของธนาคาร

7.3.2 เสนอรายละเอียดแตกต่างไปจากเงื่อนไข ที่กำหนดในเอกสารประกวดราคาจัดซื้อ เครื่องคอมพิวเตอร์ตั้งโต๊ะแบบอเนกประสงค์ ด้วยวิธีการทางอิเล็กทรอนิกส์ที่เป็นสาระสำคัญ หรือมีผลทำให้เกิด ์ ความได้เปรียบเสียเปรียบแก่ผู้เสนอราคารายอื่น

7.4 ในการตัดสินการประกวดราคาจัดซื้อเครื่องคอมพิวเตอร์ตั้งโต๊ะแบบอเนกประสงค์ ด้วยวิธีการ ทางอิเล็กทรอนิกส์ หรือในการทำสัญญา คณะกรรมการประกวดราคา หรือธนาคารมีสิทธิให้ผู้เสนอราคา ชี้แจงข้อเท็จจริง ้สภาพ ฐานะ หรือข้อเห็จจริงอื่นใดที่เกี่ยวข้องกับผู้เสนอราคาได้ ธนาคารมีสิทธิที่จะไม่รับราคาหรือไม่ทำสัญญา หากหลักฐานดังกล่าวไม่มีความเหมาะสม หรือไม่ถูกต้อง

7.5 ธนาคารทรงไว้ซึ่งสิทธิที่จะไม่รับราคาต่ำสุด หรือราคาหนึ่งราคาใด หรือราคาที่เสนอทั้งหมดก็ได้ และอาจพิจารณาเลือกจัดหาในจำนวนหรือขนาดหรือเฉพาะรายการหนึ่งรายการใดหรืออาจจะยกเลิกการประกวดราคา ้จัดซื้อเครื่องคอมพิวเตอร์ตั้งโต๊ะแบบอเนกประสงค์ ด้วยวิธีการทางอิเล็กทรอนิกส์โดยไม่พิจารณาจัดซื้อเลยก็ได้ สดแต่ จะพิจารณา ทั้งนี้ เพื่อประโยชน์ของธนาคารเป็นสำคัญ และให้ถือว่าการตัดสินของธนาคารเป็นเด็ดขาด ผู้เสนอราคาจะ เรียกร้องค่าเสียหายใดๆ มิได้ รวมทั้งธนาคารจะพิจารณายกเลิกการประกวดราคาจัดซื้อเครื่องคอมพิวเตอร์ตั้งโต๊ะแบบ ้อเนกประสงค์ ด้วยวิธีการทางอิเล็กทรอนิกส์ และลงโทษผู้เสนอราคาเป็นผู้ทิ้งงาน ไม่ว่าจะเป็นผู้เสนอราคาที่ได้รับการ ้ คัดเลือกหรือไม่ก็ตาม หากมีเหตุที่เชื่อได้ว่าการยื่นซองประกวดราคาหรือการเสนอราคากระทำการโดยไม่สุจริต ได้แก่ ิการเสนอเอกสารอันเป็นเท็จ หรือใช้ชื่อบุคคลธรรมดา หรือนิติบุคคลอื่นมาเสนอราคาแทน เป็นต้น

่ ในกรณีที่ผู้เสนอราคาต่ำสุด เสนอราคาต่ำจนคาดหมายได้ว่าไม่อาจดำเนินงานตามสัญญาได้ ุคณะกรรมการประกวดราคาหรือธนาคารจะให้ผู้เสนอราคานั้นชี้แจงและแสดงหลักฐานที่ทำให้เชื่อได้ว่า ผู้เสนอราคา ี่สามารถดำเนินงานตามการประกวดราคาจ้างด้วยวิธีการทางอิเล็กทรอนิกส์ให้เสร็จสมบูรณ์ หากคำชี้แจงไม่เป็นที่รับฟังได้ ้ธนาคารมีสิทธิที่จะไม่รับราคาของผู้เสนอราคารายนั้น

7.6 ในกรณีที่ปรากฏข้อเท็จจริงภายหลังจากการประกวดราคาจัดซื้อเครื่องคอมพิวเตอร์ตั้งโต๊ะแบบ ้อเนกประสงค์ ด้วยวิธีการทางอิเล็กทรอนิกส์ว่า ผู้เสนอราคาที่มีสิทธิได้รับการคัดเลือกเป็นผู้เสนอราคาที่มีผลประโยชน์ร่วม ้กันกับผู้เสนอราคารายอื่นหรือเป็นผู้มีผลประโยชน์ร่วมกันระหว่างผู้เสนอราคากับผู้ให้บริการตลาดกลางอิเล็กทรอนิกส์ ณ ้วันประกาศประกวดราคาจัดซื้อเครื่องคอมพิวเตอร์ตั้งโต๊ะแบบอเนกประสงค์ ด้วยวิธีการทางอิเล็กทรอนิกส์ หรือเป็นผู้ ้เสนอราคาที่กระทำการอันเป็นการขัดขวางการแข่งขันราคาอย่างเป็นธรรม ตามข้อ 1.5.2 ธนาคารมีอำนาจที่จะตัด ้ รายชื่อผู้เสนอราคาที่มีสิทธิได้รับการคัดเลือกดังกล่าวและธนาคารจะพิจารณาลงโทษผู้เสนอราคารายนั้นเป็นผู้ทิ้งงาน

## 8. การทำสัญญา และหลักประกันการปฏิบัติตามสัญญา

ผู้เสนอราคาที่ได้รับการคัดเลือกจากธนาคาร จะต้องดำเนินการ ดังนี้

ี่ 8.1 ทำสัญญาหรือข้อตกลงการสั่งซื้อกับธนาคาร ภายใน 15 วัน นับถัดจากวันที่ธนาคารได้ออก ประกาศแจ้งรายชื่อผู้ชนะการประกวดราคา

่ 8.2 วางหลักประกันการปฏิบัติตามสัญญาเป็นจำนวนเงินเท่ากับร้อยละ 10 ของมูลค่าเครื่อง คอมพิวเตอร์ตั้งโต๊ะแบบอเนกประสงค์ทั้งหมดที่ธนาคารตกลงจัดซื้อ (รวมภาษีมูลค่าเพิ่ม) ให้ธนาคารยึดถือไว้ในขณะ ้ทำสัญญา หรือใบสั่งซื้อ โดยใช้หลักประกันอย่างหนึ่งอย่างใด ดังนี้

- เงินสด 8.2.1
- ้แคชเชียร์เช็คสั่งจ่าย "ธนาคารเพื่อการส่งออกและนำเข้าแห่งประเทศไทย" 822

8.2.3 หนังสือค้ำประกันของธนาคารในประเทศไทยที่เป็นที่ยอมรับของธนาคาร โดยมีข้อความ ตามแบบดังที่ระบุในเอกสารแนบ 1.4.2 หรือ มีสาระสำคัญของการค้ำประกันตามที่ธนาคารเห็นชอบ ซึ่งระบุให้ธนาคารเป็น ผู้รับผลประโยชน์

หลักประกันการปฏิบัติงานตามสัญญานี้ ธนาคารจะคืนให้โดยไม่มีดอกเบี้ย หรือเงินเพิ่มใดๆ เมื่อธนาคารได้ ้ตรวจรับมอบงานโดยถูกต้องครบถ้วน ตามเงื่อนไขที่กำหนดในสัญญาเป็นที่เรียบร้อยแล้ว และเครื่องคอมพิวเตอร์ตั้งโต๊ะ แบบอเนกประสงค์ทั้งหมดสามารถใช้งานได้จริง

่ 8.3 หากผู้เสนอราคาที่ได้รับการคัดเลือกให้เป็นคู่สัญญา กระทำผิดสัญญา หรือมอบหมายให้ผู้อื่น ้รับช่วงการดำเนินงานตามสัญญาเป็นบางส่วนหรือทั้งหมด ธนาคารมีสิทธิ์บอกเลิกสัญญาทั้งหมด หรือบางส่วน และ/ หรือ เรียกค่าปรับทั้งหมด หรือ บางส่วนก็ได้ แล้วแต่ธนาคารจะเห็นสมควร

### 9. ขอบเขตงาน

ผู้เสนอราคาที่ได้รับการคัดเลือกจะต้องดำเนินการตามขอบเขตงานที่ธนาคารกำหนด ดังต่อไปนี้

9.1 ดำเนินการจัดหาและส่งมอบเครื่องคอมพิวเตอร์ตั้งโต๊ะแบบอเนกประสงค์ ตามรายละเอียด ในเอกสารแนบที่นำเสนอ จำนวน 240 เครื่อง รวมทั้งดำเนินการติดตั้งโปรแกรมมาตรฐานตามต้นแบบที่ธนาคารจัดส่งให้ ณ ที่ทำการสำนักงานใหญ่ และสาขาต่างๆของธนาคาร ดังนี้

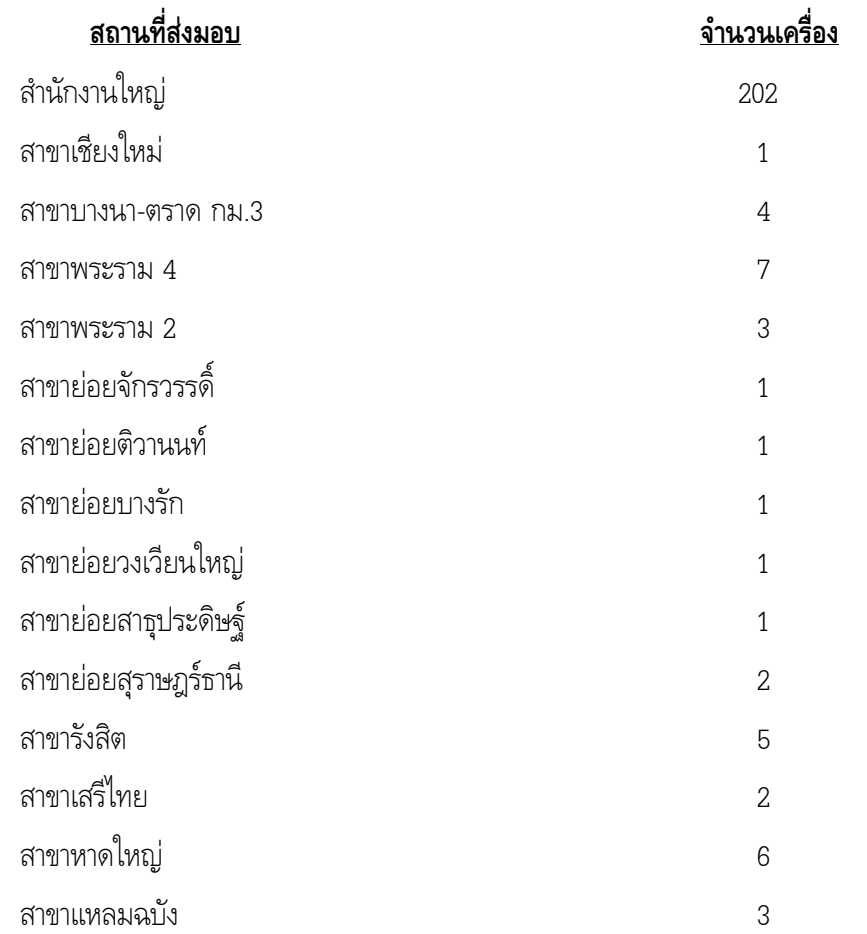

่ 9.2 ดำเนินการโอนย้ายข้อมูลที่อยู่ในเครื่องคอมพิวเตอร์เครื่องเก่าไปยังเครื่องคอมพิวเตอร์ตั้งโต๊ะ ้อเนกประสงค์ที่ธนาคารจัดซื้อ ณ สถานที่ติดตั้ง

### 10. การส่งมอบและตรวจรับงาน

้ผู้เสนอราคาฯจะต้องส่งมอบ ติดตั้ง และทำการทดสอบเครื่องคอมพิวเตอร์ตั้งโต๊ะแบบอเนก  $10.1$ ี ประสงค์ ตามข้อกำหนดและ/หรือคุณลักษณะด้านเทคนิคที่ธนาคารตกลงสั่งซื้อ ณ ที่ทำการสำนักงานใหญ่ และสาขา ้ต่างๆของธนาคาร (ตามข้อ 9.1) พร้อมดำเนินการโอนย้ายข้อมูล (ตามที่ระบุในข้อ 9.2) รวมทั้งให้แล้วเสร็จสมบูรณ์ ิ ครบถ้วนทุกประการภายใน 120 วัน นับถัดจากวันที่ลงนามในสัญญา หรือใบสั่งซื้อ จัดทำเอกสารคู่มือ ในการ สนับสนุนการใช้งานที่เกี่ยวข้อง และการดำเนินการอื่นๆที่จำเป็น ตลอดจนระยะเวลาที่ธนาคารใช้ในการตรวจรับมอบงาน

10.2 หากธนาคารตรวจสอบแล้วพบว่าเครื่องคอมพิวเตอร์ตั้งโต๊ะแบบอเนกประสงค์ ที่ผู้เสนอราคา ้ส่งมอบไม่ตรงตามข้อกำหนดและ/หรือคุณลักษณะด้านเทคนิคที่ธนาคารตกลงว่าจ้างตามสัญญา หรือมีความชำรุด ิบกพร่องประการหนึ่งประการใด ธนาคารสงวนสิทธิที่จะไม่รับมอบ เครื่องคอมพิวเตอร์ตั้งโต๊ะแบบอเนกประสงค์ ้ทั้งหมด หรือเพียงบางส่วน หรือให้ผู้เสนอราคาดำเนินการเปลี่ยนแปลง และ/หรือปรับปรุง แก้ไขให้ถูกต้อง ิตามคำชี้ขาดของธนาคาร ด้วยค่าใช้จ่ายของผู้เสนอราคาเองทั้งสิ้น ทั้งนี้ระยะเวลาที่เสียไปเพราะเหตุดังกล่าว ไม่เป็นเหตุให้ ้ผู้เสนอราคา มีสิทธิขยายระยะเวลาการส่งมอบเกินกำหนดเวลาที่ระบุในสัญญา หรือ ขอยกเว้นหรือลดค่าปรับได้

## 11. การรับประกันความชำรุดบกพร่อง

้รับประกันคณภาพของเครื่องคอมพิวเตอร์ตั้งโต๊ะแบบอเนกประสงค์ ที่จัดซื้อทกชิ้นส่วนเป็นระยะเวลา ไม่น้อยกว่า 3 ปี (3 Years on-site service all parts & labors) นับจากวันที่ธนาคารตรวจรับมอบงาน และกรณี เครื่องเกิดขัดข้องในระยะรับประกันผู้ขายจะต้องเข้ามาแก้ไขให้แล้วเสร็จอย่างช้าไม่เกิน 2 วันทำการ ณ สถานที่ติดตั้งเครื่อง (ครอบคลุมพื้นที่สำนักงานใหญ่และสาขาต่างๆของธนาคารทุกสาขา) นับจากที่ได้รับแจ้งจากธนาคาร และถ้าแก้ไขไม่แล้ว เสร็จระหว่างการซ่อม ผู้เสนอราคาที่ได้รับการคัดเลือกจะต้องจัดส่งเครื่องสำรองให้ธนาคารใช้งานทดแทนระหว่างการซ่อม โดยไม่คิดค่าใช้จ่ายใดๆ เพิ่มเติม

## 12. การชำระเงิน

้ธนาคารจะชำระเงินให้กับผู้เสนอราคาซึ่งเป็นผู้ขายตามมูลค่างานที่ธนาคารตกลงสั่งซื้อภายใน 30 วัน บับกัดลากาับที่ตราลรับเป็นที่เรียบร้อยแล้ว

## 13. อัตราค่าปรับ

ในกรณีที่ผู้เสนอราคาที่ธนาคารคัดเลือก ไม่สามารถส่งมอบงานได้ตามระยะเวลาที่กำหนดในสัญญา ้ หรือใบสั่งซื้อ หรือส่งมอบแล้วแต่ยังไม่สามารถใช้งานได้หรือยังไม่ถูกต้องครบถ้วนทุกรายการ ธนาคารจะถือว่าผู้เสนอราคาฯ ยังมิได้ส่งมอบงาน ผู้เสนอราคาจะต้องยอมให้ธนาคารปรับเป็นรายวันในอัตราร้อยละ 0.2 (ศูนย์จุดสอง) ของมูลค่างานทั้งหมด ้นับแต่วันถัดจากวันครบกำหนดการส่งมอบตามสัญญา หรือใบสั่งซื้อ จนถึงวันที่ได้ส่งมอบงานถูกต้องครบถ้วนหรือวันที่ ้ ธนาคารบอกเลิกสัญญา หรือใบสั่งซื้อ โดยเป็นสิทธิของธนาคารที่จะเลือกว่าจะนำค่าปรับจำนวนดังกล่าวนี้มาหักจากการ ชำระเงินหรือเรียกร้องให้ผู้เสนอราคาฯจ่ายค่าปรับดังกล่าวต่างหากโดยวิธีอื่นใดก็ได้ ตามแต่ธนาคารจะเห็นสมควร

# 14. การสิ้นสุดของสัญญา

14.1 ธนาคารอาจใช้สิทธิบอกเลิกสัญญา หรือใบสั่งซื้อได้ทันที เมื่อเกิดเหตุการณ์ใดเหตุการณ์หนึ่ง ดังต่อไปนี้

14.1.1 หากผู้เสนอราคาที่ได้รับการคัดเลือกให้เป็นผู้รับจ้างจัดหาเครื่องคอมพิวเตอร์ฯ ไม่สามาถทำงานได้ตรงตามข้อกำหนด หรือ ทำงานไม่แล้วเสร็จภายในกำหนดเวลา หรือ ละทิ้งงาน หรือปฏิบัติงานล่าช้า หรือ มีเหตุอันควรเชื่อได้ว่าผู้รับจ้างฯละทิ้งงาน หรือ ปฏิบัติงาน ล่าช้า หรือมีเหตุอันควรเชื่อได้ว่าผู้รับจ้างฯไม่ ้สามารถดำเนินงานตามสัญญา หรือใบสั่งซื้อให้แล้วเสร็จภายในกำหนดเวลาได้ หรือผู้รับจ้างฯปฏิบัติผิดเงื่อนไข ที่ระบุไว้ในสัญญา หรือใบสั่งซื้อไม่ว่าข้อหนึ่งข้อใด

14.1.2 เมื่อผู้รับจ้างฯถูกฟ้องล้มละลาย หรือถูกพิทักษ์ทรัพย์ หรือเป็นบุคคลผู้มีหนี้สินล้น พ้นตัว หรือถกอายัดทรัพย์

ี 14.2 ในกรณีที่สัญญาสิ้นสุดตามที่กล่าวข้างต้น ให้สิทธิของธนาคารมีดังต่อไปนี้

1421 - ธนาคารมีสิทธิริบ หรือ บังคับหลักประกัน

14.2.2 ธนาคารมีสิทธิเรียกค่าปรับจนถึงวันเลิกสัญญา

## 15. การรักษาความปลอดภัยข้อมูลของธนาคาร

15.1 ห้ามผู้เสนอราคานำเอกสารประกวดราคานี้ไปเผยแพร่ หรือคัดลอกทำสำเนาให้กับบุคคลที่ไม่มี ้ส่วนเกี่ยวข้องในการจัดทำข้อเสนอสำหรับการจัดหาครั้งนี้ เว้นแต่จะได้รับอนุญาตเป็น ลายลักษณ์อักษรจากธนาคาร

15.2 ผู้เสนอราคาต้องตระหนักถึงการรักษาความปลอดภัยในข้อมูลและทรัพย์สินของธนาคาร

15.3 ผู้เสนอราคาต้องรับผิดชอบในการจัดการด้านความปลอดภัยข้อมูล เช่น การจัดเก็บข้อมูล การโยกย้าย และการทำสำเนา ฯลฯ

่ 15.4 ในการใช้ข้อมูลที่จัดอยู่ในชั้นลับขึ้นไป ผู้เสนอราคาต้องขออนุญาตจากเจ้าของข้อมูล และ ้ยินยอมลงนามในข้อตกลงรักษาความลับของธนาคาร ก่อนเข้าใช้ข้อมูลนั้น ๆ ตามเอกสารแนบท้าย ข้อ 1.7

> ้ผู้เสนอราคาต้องรักษาความถูกต้องและความลับข้อมูลของธนาคาร ก่อนการนำไปใช้งานหรือ 15.5

ทดสุกบ

่ 15.6 ผู้เสนอราคาต้องมีการจำกัดสิทธิ์ในการเข้าใช้งานข้อมูลที่สำคัญของธนาคาร

15.7 ผู้เสนอราคาต้องมีการจัดการและสามารถแก้ไขปัญหาที่อาจเกิดขึ้นระหว่างดำเนินการติดตั้งหรือ หลังจากติดตั้งเครื่องคอมพิวเตอร์ตั้งโต๊ะแบบอเนกประสงค์ เสร็จเรียบร้อยแล้วเกิดผลกระทบต่อความปลอดภัยทาง คอมพิวเตอร์

> ้ผู้เสนอราคาต้องยินยอมให้ธนาคาร มีสิทธิ์ในการเข้าตรวจสอบการทำงาน 15.8

15.9 ผู้เสนอราคาต้องดำเนินการให้ธนาคารได้สิทธิโดยชอบในการใช้ซอฟต์แวร์ที่มีผู้อื่นเป็น เจ้าของลิขสิทธิ์ หรือสิทธิบัตรหรือทรัพย์สินทางปัญญาอื่นๆ สำหรับข้อมูลที่เกิดขึ้นหรือชอฟต์แวร์ที่พัฒนาขึ้น ถือเป็น กรรมสิทธิ์ หรือลิขสิทธิ์ หรือสิทธิของธนาคาร และรับผิดชอบในกรณีที่มีการกล่าวหาฟ้องร้องหรือเรียกค่าเสียหายใด ๆ จากเจ้าของลิขสิทธิ์หรือสิทธิบัตรหรือทรัพย์สินทางปัญญานั้น ๆ

15.10 หากมีการว่าจ้างช่วงในการทำงานให้กับธนาคาร ผู้เสนอราคาจะต้องควบคุมดูแลให้ผู้รับจ้างช่วง ปฏิบัติตามนโยบายความปลอดภัยสารสนเทศของธนาคาร รวมถึงคำสั่งและวิธีปฏิบัติที่เกี่ยวข้องเช่นเดียวกัน

15.11 ผู้เสนอราคาต้องแจ้งธนาคารทันที ในกรณีที่เกิดเหตุการณ์ละเมิดความปลอดภัยสารสนเทศ ของธนาคาร

15.12 ห้ามมิให้ผู้เสนอราคานำอุปกรณ์ประมวลผลที่ไม่ใช่ของธนาคารมาต่อเข้ากับระบบเครือข่าย ่ ภายในของธนาคาร เว้นแต่ได้รับอนุญาตจากธนาคาร

15.13 ห้ามมิให้ผู้เสนอราคานำข้อมูลและสื่อเก็บข้อมูลออกจากธนาคาร โดยไม่มีการควบคุมที่เหมาะสม ้ทั้งนี้ต้องแจ้งให้ธนาคารพิจารณาความเหมาะสมก่อน

15.14 ผู้เสนอราคาที่ได้รับการคัดเลือกต้องทำหนังสือรับรองเพื่อยืนยันต่อธนาคารว่าซอฟต์แวร์ ทุกประเภทที่ใช้กับงานของธนาคาร ไม่มีโปรแกรมแอบแฝงหรือโปรแกรมมุ่งร้ายใดๆ และหากธนาคารตรวจพบผู้เสนอ ราคาที่ได้รับการคัดเลือกต้องรับผิดชอบในความเสียหายที่เกิดขึ้นทั้งหมด

15.15 ผู้เสนอราคาสามารถใช้พอร์ตสื่อสาร (Service Port) ของระบบงาน ตามที่ธนาคาร กำหนด ให้เท่านั้น เว้นแต่ได้รับอนุญาตจากธนาคาร

# ่ 16. ข้อสงวนสิทธิในการเสนอราคาและอื่น ๆ

16.1 เมื่อธนาคารได้คัดเลือกผู้เสนอราคารายใดให้เป็นผู้รับจ้างจัดหา และได้ตกลงซื้อสิ่งของ ิตามการประกวดราคาจัดซื้อเครื่องคอมพิวเตอร์ตั้งโต๊ะแบบอเนกประสงค์ ด้วยวิธีการทางอิเล็กทรอนิกส์แล้ว ถ้าผู้รับจ้าง จะต้องสั่งหรือนำสิ่งของดังกล่าวเข้ามาจากต่างประเทศ และของนั้นต้องนำเข้ามาโดยทางเรือในเส้นทางที่มีเรือไทยเดินอยู่ และสามารถให้บริการรับขนได้ตามที่รัฐมนตรีว่าการกระทรวงคมนาคมประกาศกำหนด ผู้เสนอราคาซึ่งเป็นผู้รับจ้างฯ จะต้อง ้ปฏิบัติตามกฎหมายว่าด้วยการส่งเสริมการพาณิชย์นาวี ดังนี้

16.1.1 แจ้งการสั่งหรือนำสิ่งของที่รับจ้างจัดหาดังกล่าวเข้ามาจากต่างประเทศ ต่อสำนักงาน คณะกรรมการส่งเสริมการพาณิชย์นาวี ภายใน 7 วัน นับตั้งแต่วันที่ผู้รับจ้างสั่งหรือซื้อของจากต่างประเทศ เว้นแต่เป็นของ ที่รัฐมนตรีว่าการกระทรวงคมนาคม ประกาศยกเว้นให้บรรทุกโดยเรืออื่นใด

16.1.2 จัดการให้สิ่งของที่รับจ้างจัดหาดังกล่าวบรรทุกโดยเรือไทย หรือเรือที่มีสิทธิ เช่นเดียวกับเรือไทย จากต่างประเทศมายังประเทศไทย เว้นแต่จะได้รับอนุญาตจากสำนักงาน ้คณะกรรมการส่งเสริมการพาณิชยนาวีให้บรรทุกสิ่งของนั้น โดยเรืออื่นที่มิใช่เรือไทย ซึ่งจะต้องได้รับอนุญาตเช่นนั้นก่อน ้ บรรทุกของลงเรืออื่น หรือเป็นของที่รัฐมนตรีว่าการกระทรวงคมนาคมประกาศ ยกเว้นให้บรรทุกของลงเรืออื่น

16.1.3 ในกรณีที่ไม่ปฏิบัติตาม 16.1.1 หรือ 16.1.2 ผู้ขายจะต้องรับผิดตามกฎหมายว่าด้วย การส่งเสริมการพาณิชย์นาวี

16.2 ผู้เสนอราคาซึ่งได้ยื่นเอกสารประกวดราคาด้วยวิธีการทางอิเล็กทรอนิกส์ต่อธนาคารแล้ว ้จะถอนตัวออกจากการประกวดราคาฯ มิได้ และเมื่อได้รับการคัดเลือกให้เข้าเสนอราคาแล้วต้องเข้าร่วมเสนอราคาด้วย ้วิธีการทางอิเล็กทรอนิกส์ตามเงื่อนไขที่กำหนด มิฉะนั้น ธนาคารจะริบหลักประกันชองทันที และอาจพิจารณาเรียกร้อง ให้ชดใช้ความเสียหายอื่น (ถ้ามี) รวมทั้งอาจพิจารณาให้เป็นผู้ทิ้งงานได้ หากมีพฤติกรรมเป็นการขัดขวางการแข่งขัน ราคาอย่างเป็นธรรม

่ 16.3 ผู้เสนอราคาซึ่งธนาคารได้คัดเลือกแล้ว ไม่ไปทำสัญญา หรือข้อตกลงการสั่งซื้อภายในเวลาที่ ทางธนาคารกำหนดดังระบุไว้ในข้อ 8. ธนาคารจะริบหลักประกันชอง หรือเรียกร้องจากผู้ออกหนังสือค้ำประกันชองทันที และอาจพิจารณาเรียกร้องให้ชดใช้ความเสียหายอื่น (ถ้ามี) รวมทั้งจะพิจารณาตามระเบียบของทางธนาคาร

ี<br>16.4 การทดสอบเพื่อการพิจารณาผลหรือเพื่อการรับมอบตามสัญญาซื้อขาย หรือใบสั่งซื้อ จากผ้ชนะ ิการประกวดราคา ธนาคารสงวนสิทธิ์ที่จะทำการทดสอบตามคุณลักษณะเฉพาะขั้นต่ำที่ธนาคารกำหนด โดยมิได้ทดสอบ ตามคุณลักษณะขั้นสูงหรือประสิทธิภาพสูงสุดที่ปรากฏตาม Technical Specification Sheet ของผลิตภัณฑ์ที่ ผู้เสนอราคายื่นเสนอ

่ 16.5 รายละเอียดต่างๆที่ผู้เสนอราคาเสนอมานั้น หากมีปัญหาในการตีความของข้อความใด ให้ถือคำ วินิจฉัยของธนาคารเป็นที่ยุติ

16.6 ธนาคารขอสงวนสิทธิ์ในการเปลี่ยนแปลง วัน หรือ เวลา ในขั้นตอนต่างๆของการประกวดราคานี้ ตาบที่เห็นสบดาร

# 17. การชี้แจงรายละเอียด

้ ธนาคารจะจัดให้มีการชี้แจงรายละเอียดเกี่ยวกับการประกวดราคาจัดซื้อเครื่องคอมพิวเตอร์ตั้งโต๊ะ แบบอเนกประสงค์ ด้วยวิธีการทางอิเล็กทรอนิกส์ ดังนี้

ีเขตพญาไท กรงเทพฯ หรือ สถานที่ตามความเหมาะสม

ี จำนวนผู้เสนอราคาที่เข้าฟังการชี้แจงรายละเอียดดังกล่าว ตามข้อ 17.1 จะต้องไม่เกิน 2 คน  $172.$ ต่อผู้เสนอราคา 1 ราย

ผู้เสนอราคารายใดที่ไม่ได้เข้ารับฟังคำชี้แจง จะต้องรับผิดชอบในรายละเอียด 17.3 ้ความสมบูรณ์ของข้อเสนอทุกประการและไม่มีสิทธิเรียกร้องใดๆ กับธนาคาร และธนาคารจะถือว่าผู้เสนอราคารายดังกล่าว ได้ทราบการดำเนินการตลอดจนอุปสรรคและปัญหาต่างๆ ในเงื่อนไขของประกาศประกวดราคาการจัดหาเครื่อง คอมพิวเตอร์ตั้งโต๊ะแบบอเนกประสงค์ ด้วยวิธีการทางอิเล็กทรอนิกส์ดีแล้ว เมื่อมีอุปสรรคหรือปัญหาใดๆ แล้ว จะนำ เหตุมาอ้างให้พ้นความรับผิดไม่ได้

> ึ<br>ธนาคารเพื่อการส่งออกและนำเข้าแห่งประเทศไทย ...... พฤศจิกายน 2553